## **كامل ترين مرجع خطاهاي مودم(١)**

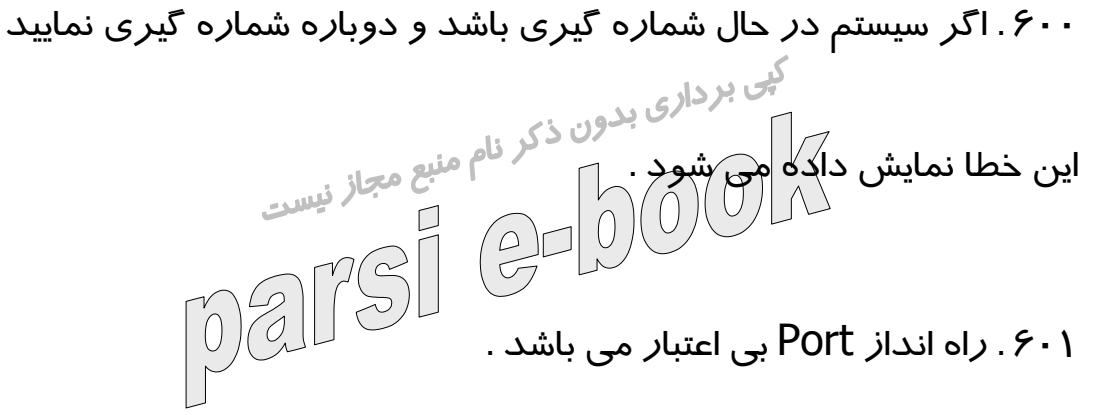

٦٠٢ . Port هم اكنون باز مي باشد براي بسته شدن آن بايد كامپيوتر را

مجددا راه اندازي نمود. ٦٠٣ . بافر شماره گيري بيش از حد كوچك است . ٦٠٤ . اطلاعات نادرستي مشخص شده است .

٦٠٥ . نمي تواند اطلاعات Port را تعيين كند .

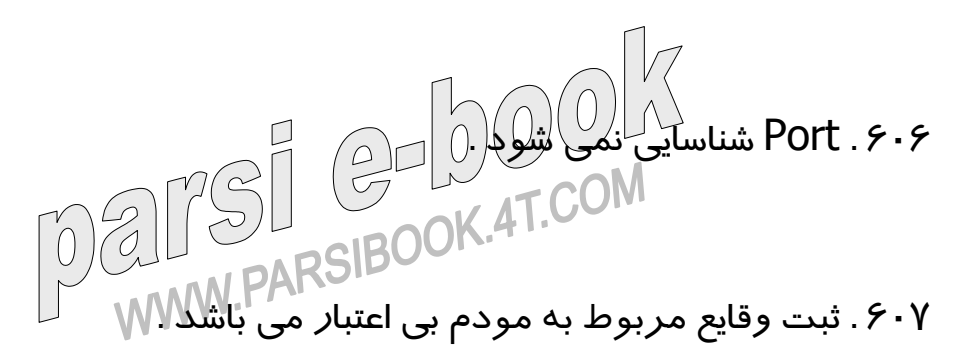

٦٠٨ . راه انداز مودم نصب نشده است .

٦٠٩ . نوع راه انداز مودم شناسايي نشده است .

$$
\mathbf{1.71}
$$

٦١٢ . مسير درست را نمي تواند پيدا نمايد .

٦١٣ . فشرده سازي بي اعتباري انتخاب شده است .

٦١٤ . سرريزي بافر .

مPort . ۶۱۵ پيدا نشده اسد

٦١٦ . يك درخواست ناهمزمان در جريان مي باشد .

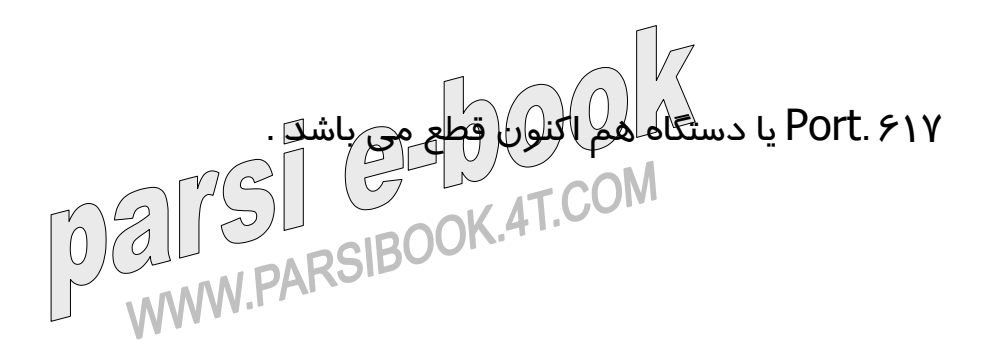

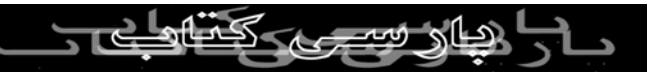

٦١٨ . Port باز نمي شود. ( وقتي رخ مي دهد كه يك برنامه از Port

استفاده كند ).

Port . ۶۱۹ قطع می باشد (وقتی رخ می دهد كه يك برنامه از Port<br>۱۰ تفاده كند).<br>۱۰ تفاده كند). استفاده كند). استفاده كند). استفاده كند). استفاده كند). استفاده كند). استفاده استفاده استفاده ا استفاده كند). ٦٢٠ . هيچ نقطه پاياني وجود ندارد .

٦٢١ . نمي تواند فايل دفتر راهنماي تلفن را باز نمايد .

٦٢٢ . فايل دفتر تلفن را نمي تواند بارگذاري نمايد .

٦٢٣ . نمي تواند ورودي دفتر راهنماي تلفن را بيابد .

٦٢٤ . نمي توان روي فايل دفتر راهنماي تلفن نوشت .

۴۲۵ . اطلاعات بي اساسي در دفتر راهنماي تلفن مشاهده مي شود .<br>۱۰ . استفاد الساسي بي استفاده مي شود .<br>۲۴۶ . شته بلنمي تواند بارگذار و کند. T .COM<br>۶۲۶ . رشته را نمي تواند بارگذاري كند . ۶۲۶

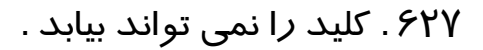

**3** 

٦٢٨ . Port قطع شد .

٦٢٩ . Port بوسيله دستگاه راه دور قطع مي شود. (درست نبودن راه انداز

مودم با برنامه ا*ر*تباطي).<br>استخدامه المستخدم المستخدم المستخدم المستخدم المستخدم به المستخدم المستخدم المستخدم المستخدمة<br>المستخدم المستخدم المستخدم المستخدم المستخدم المستخدم المستخدم المستخدم المستخدم المستخدمة ۱/ ۱ ) ( 0 ) .<br>۲۳۰ . Port به دليل از كارافتاد كي س<del>كرت</del> افزار قطع مي شود .<br>۲۳۰ . استخدام الساسي المرضي .

٦٣١ . Port توسط كاربر قطع شد .

٦٣٢ . اندازه ساختار داده اشتباه مي باشد .

٦٣٣ . Port هم اكنون مورد استفاده مي باشد و براي Access Remote

up-Dial پيكر بندي نشده است (راه انداز درستي بر روي مودم شناخته

نشده است) .

٦٣٤ . نمي تواند كامپيوتر شما را روي شبكه راه دور ثبت نمايد . <u>٣</u>٥ . خطا مشخص لشلههاست PARSIBO

٦٣٦ . دستگاه اشتباهي به Port بسته شده است .

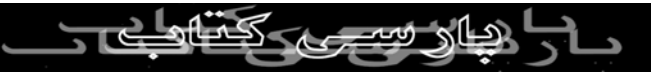

٦٣٧ . رشته ( string ( نمي تواند تغيير يابد .

٦٣٨ . زمان درخواست به پايان رسيده است .

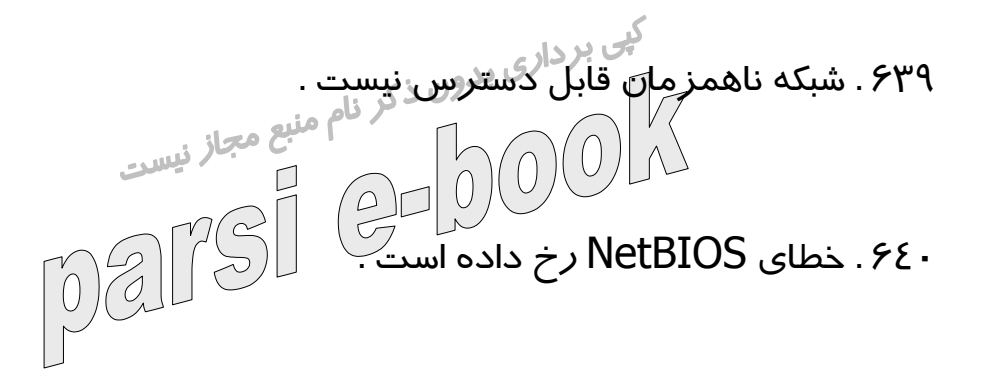

٦٤١ . سرور نمي تواند منابع NetBIOS مورد نياز براي پشتيباني سرويس

گيرنده را بدهد .

٦٤٢ . يكي از اسامي NetBIOS شما هم اكنون روي شبكه راه دور ثبت مي

گردد ، ( دو كامپيوتر مي خواهند با يك اسم وارد شوند ) .

٦٤٣ .adaptor up-Dial در قسمت network ويندوز وجود ندارد .

٦٤٤ . شما popus پيغام شبكه را دريافت نخواهيد كرد . ٦٤٥ . Authentication داخلي اشكال پيدا كرده است.

٦٤٦ . حساب در اين موقع روز امكان on log وجود ندارد .

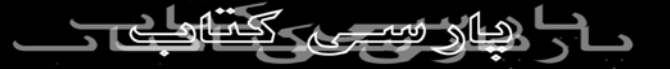

٦٤٧ . حساب قطع مي باشد .

٦٤٨ . اعتبار password تمام شده است .

٦٤٩ . حساب اجازه Access Remote را ( دستيابي راه دور ) را ندارد . ( به نام و كلمه عبور اجازه up-dial داده نشده است ) .

٦٥٠ . سرور Access Remote ) دستيابي راه دور ) پاسخ نمي دهد .

٦٥١ . مودم شما ( يا ساير دستگاههاي اتصال دهنده ) خطايي را گزارش

كرده است . ( خطا از طرف مودم بوده است ) .

٦٥٢ . پاسخ نا مشخصي از دستگاه دريافت مي گردد .

٦٥٣ . Macro) دستورالعمل كلان). ماكرو خواسته شده توسط راه انداز در

ليست فايل .INF موجود نمي باشد . دار العامل يا باستان الحادث به يك بهاكرو . $\frac{1}{2}$  به يك ماكرو . الماكن بهاكرو . الماكن بهاكرو . الماكن به يك ماكرو . الماكن بهاكرو . الماكن بهاكرو . الماكن بهاكرو . الماكن بهاكرو . الماكن بهاكرو . الماكن بهاكرو . الماك PARSIBO نامشخص اشاره مي نمايد .

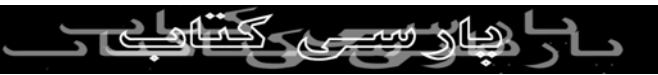

٦٥٥ . دستور العمل (پيغام) در قسمت فايل .INF دستگاه مشاهده نمي شود

٦٥٦ . دستورالعمل (ماكرو) (off default (در فايل .INF دستگاه شامل يك

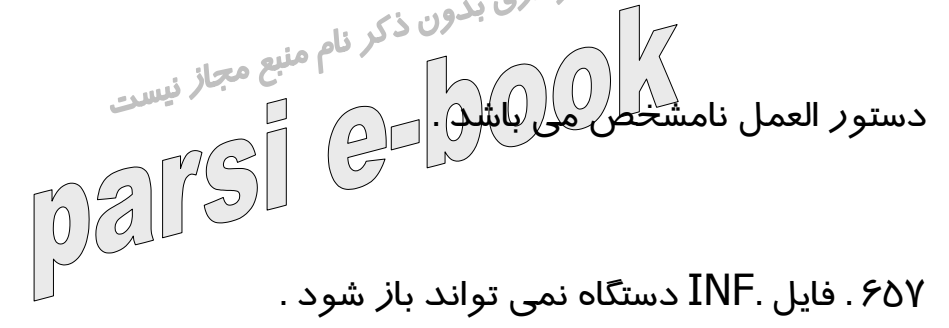

٦٥٨ . اسم دستگاه در فايل .INF دستگاه يا در فايل .INI رسانه بيش از حد

طولاني مي باشد .

.

٦٥٩ . فايل .INI رسانه به نام ناشناخته يك دستگاه اشاره مي نمايد .

٦٦٠ . فايل .INI رسانه براي اين فرمان پاسخي را ندارد .

٦٦١ . فايل .INF دستگاه فرمان را از دست داده است .  $\text{INF:}$ سال المستلى ماكرو ليست نشده دادن يك المستخدمات برقسمت فايل . INF<br>۶۶۲ . تلاش براي قرار دادن يك ماكرو ليست المستخدمات المستخدمات المستخدمات المستخدمات . فايل . INF صورت نگرفته است.

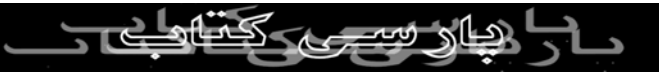

٦٦٣ . فايل .INI رسانه به نوع ناشناخته يك دستگاه اشاره مي نمايد .

٦٦٤ . نمي تواند به حافظه اختصاص دهد .

é

٦٦٥ . Port براي Access Remote) دستيابي راه دور) پيكر بندي نشده است. 

٦٦٦ . مودم شما (ياساير دستگاههاي اتصال دهنده) در حال حاضر كار نمي

كنند .

٦٦٧ . فايل .INI رسانه را نمي تواند بخواند .

. ۶۶۸ اتصال از بين رفت*ُلِه* است

٦٦٩ . پارامتر به كار برده شده در فايل .INI رسانه بي اعتبار مي باشد .

٦٧٠ . نمي تواند نام بخش را از روي فايل .INI رسانه بخواند . ۶۷۱ . نمی تواند نوع دستگاه *را* از روي فايل

٦٧٢ . نمي تواند نام دستگاه را از روي فايل .INI رسانه بخواند .

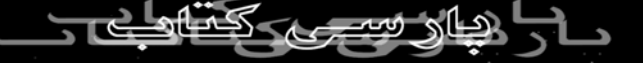

٦٧٣ . نمي تواند كاربر را از روي فايل .INI رسانه بخواند .

٦٧٤ . نمي تواند بيشترين حد اتصال BPS را از روي فايل .INI رسانه بخواند

 . .<br>۲۷۵ . نمی تواند بیشترین حد BPS حامل را از روی فایل .INI رسانه بخواند<br>۶۷۵ . نمی تواند بیشترین حد BPS حامل را از روی فایل .INI رسانه بخواند . ٦٧٦ . خط اشغال مي باشد . ٦٧٧ . شخص به جاي مودم پاسخ مي دهد . ٦٧٨ . پاسخي وجود ندارد .

٦٧٩ . نمي تواند عامل را پيدا نمايد .

۴۸۰ . خط تلفن و*صل* نيست . ۶۸۱ . یک خطای کلی توسط دستگاه گزارش می شود <sub>. !</sub>

٦٨٢ . name section Writing دچار مشكل مي باشد .

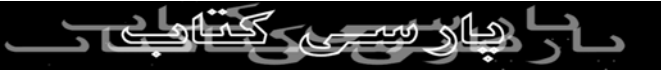

٦٨٣ . type device Writing با مشكل روبرو شده است .

.684٦٨٤ name device writing با مشكل روبرو مي باشد .

٦٨٥ . maxconnectbps Writing مشكل دارد . ٦٨٦ . maxcarrierBPS Writing دچار مشكل مي باشد .  $\frac{1}{2}$ 

٦٨٧ . usage Writing با مشكل مواجه است .

. Writing default off . ۶۸۸ دچا*ر* مشكل مي باشد .

٦٨٩ . off default Reading با مشكل مواجه است .

. <mark>۶۹ . فايل INI خالي ست</mark>

٦٩١ . دسترسي صورت نمي پذيرد زيرا نام و كلمه عبور روي دامين بي

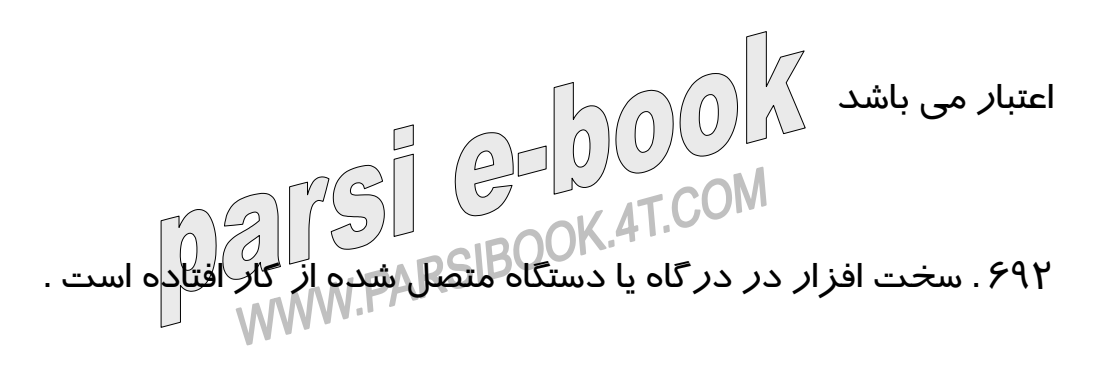

٦٩٣ . macro Binary با مشكل مواجه مي باشد .

٦٩٤ . خطاي DCB يافت نشد .

۶۹۵ . ماشين ها*ي گفتگ*و آم*اده نيستن*د . ٦٩٦ . راه اندازي ماشين هاي گفتگو با مشكل روبرو مي باشد .

٦٩٧ . looping response Partial با مشكل روبرو مي باشد .

٦٩٨ . پاسخ نام كليدي در فايل INF . دستگاه ، در فرمت مورد نظر نمي

باشد .

٦٩٩ . پاسخ دستگاه باعث سر ريزي بافر شده است .

٧٠٠ . فرمان متصل به فايل INF . دستگاه بيش از حد طولاني باشد .

٧٠١ . دستگاه به يك ميزان BPS پشتيباني نشده توسط گرداننده com تغيير **ST GELLYCOM** مي يابد .

٧٠٢ . پاسخ دستگاه دريافت مي گردد زماني كه هيچكس انتظار ندارد .

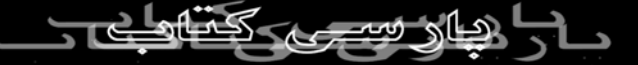

٧٠٣ . در فعاليت كنوني مشكلي ايجاد شده است .

٧٠٤ . شماره اشتباه . callback

invalid auth state . مشكل . ٧٠٥ ٧٠٦ . state auth Invalid دچار مشكل مي باشد .

٧٠٧ . علامت خطاياب . 25 .x

٧٠٨ . اعتبار حساب تمام شده است .

٧٠٩ . تغيير پسورد روي دامين با مشكل روبرو مي باشد .

٧١٠ . در زمان ارتباط با مودم شما خطاهاي سري يش از حد اشباع شده

مشاهده مي گردد.

Rasman ||Mitialization . ۱۱۱|<br>|| Rasman || صورت نمي گيرد گزارش عملكرد را چک $\text{Rasman}$ ST GOD VOOR narsl كنيد

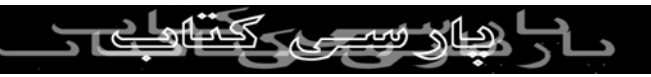

٧١٢ . درگاه Biplex در حال اجرا مي باشد . چند ثانيه منتظر شويد و

مجددا شماره بگيريد .

٧١٣ . مسيرهاي ISDN فعال در خط اصلي قطع مي باشد . د استان منبع مجاز نيست به السلام السلام المسترس نمي ISDN . Y۱٤<br>۷۱٤ . كانال هاي ISDN كافي براي ايجاد كماس تلفني در دسترس نمي باشند .

٧١٥ . به دليل كيفيت ضعيف خط تلفن خطاهاي فراواني رخ مي دهد .

٧١٦ . پيكر بندي IP access remote غير قابل استفاده مي باشد .

. ندارد وجود static pool remote access IP در IP آدرسهاي . ٧١٧

٧١٨ . مهلت بر قراري تماس PPP پايان پذيرفته است .

٧١٩ . PPP توسط دستگاه راه دور پايان مي يابد . ۷۲۰ . پروتكل هاي كنترلppp پيكر بندي نشد.<br>ARSID

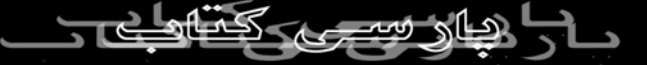

٧٢٢ . بسته PPPبي اعتبار مي باشد .

٧٢٣ . شماره تلفن از جمله پيشوند و پسوند بيش از حد طولا ني مي باشد .

٧٢٤ . پروتكل IPXنمي تواند بر روي درگاه out –dial نمايد زيرا كامپيوتر يك مسير گردان IPX مي باشد .

٧٢٥ . IPX نمي تواند روي port) درگاه) in – dial شود زيرا مسير گردان

IPX نصب نشده است . ٧٢٦ . پروتكل IPX نمي تواند براي out – dial ، روي بيش از يك درگاه در يک *ز*مان استفاده شولا .

٧٢٧ . نمي توان به فايل DLL . TCPCFG دست يافت .

٧٢٨ . نمي تواند آداپتور IP متصل به access remote را پيدا كند . ٧٢٩ . SLIP استفاده نمي شود مگر اينكه پروتكل IP نصب شود .

٧٣٠ . ثبت كامپيوتر كامل نمي باشد .

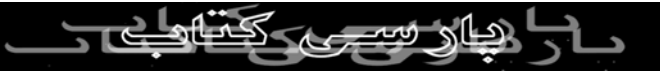